# **strrpos**

WMPRO, WMMINI FW  $>= 1.0$  WMMEGA FW  $>= 2.0$ 

Return the position of the last occurrence of a **needle** in a **haystack**

# **Description**

int strrpos ( string \$haystack, string \$needle )

This function will find the numeric position of the last occurrence of a substring (**needle**) in a string (**haystack**). The function searches in the reverse direction from the end of the string.

## **Parameters**

**\$haystack**: The **string** to search in

**\$needle**: The **string** to search for

#### **Return Values**

**Integer**: Position of where the **needle** exists relative to the beginning of the **haystack** string, or -1 if not found.

Note that string positions start at 0, and not 1.

## **Example**

```
<?
   $str='abcdefabcdef';
   $pos=strrpos($str,'abc')
  if (spos==0) {
     print("Substring found at position ".$pos); // 6
   }
?>
```
#### **See Also**

[charat\(\)](http://wattmon.com/dokuwiki/uphp/functions/charat) - Return the ASCII code for a character in a **string** at an index

[strlen\(\)](http://wattmon.com/dokuwiki/uphp/functions/strlen) - Return the length of a **string**

[strpos\(\)](http://wattmon.com/dokuwiki/uphp/functions/strpos) - Return the position of the first occurrence of a needle in a haystack

[strtolower\(\)](http://wattmon.com/dokuwiki/uphp/functions/strtolower) - Return the lowercase version of a **string**

[strtoupper\(\)](http://wattmon.com/dokuwiki/uphp/functions/strtoupper) - Return the UPPERCASE version of a **string**

- [substr\(\)](http://wattmon.com/dokuwiki/uphp/functions/substr) Return part of a **string**
- [ucfirst\(\)](http://wattmon.com/dokuwiki/uphp/functions/ucfirst) Convert a **string** to lowercase except for the first character

From: <http://wattmon.com/dokuwiki/> - **Wattmon Documentation Wiki**

Permanent link: **<http://wattmon.com/dokuwiki/uphp/functions/strrpos>**

Last update: **2021/09/13 05:57**

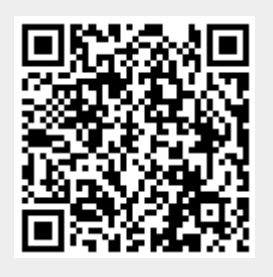